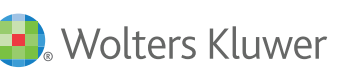

# **Ovid Tools and Widgets**

# **Streamline your users' research by making your Ovid subscriptions available at the point of use**

#### Get Answer s 24/7

To better serve you, Ovid offers 24 hour worldwide technical support.

- Customer Support support@ovid.com
- List of Global Phone Technical Support Numbers www.ovid.com/PhoneTech
- Training Team ovidtrainer@ovid.com
- Ovid Resource Center resourcecenter.ovid.com
- **•** Frequently Asked Questions, visit the Knowledgebase ovidsupport.custhelp.com
- Ovid Training Modules: www.ovid.com/training
- Ovid Customer Usage Stats: ovidspstats.ovid.com

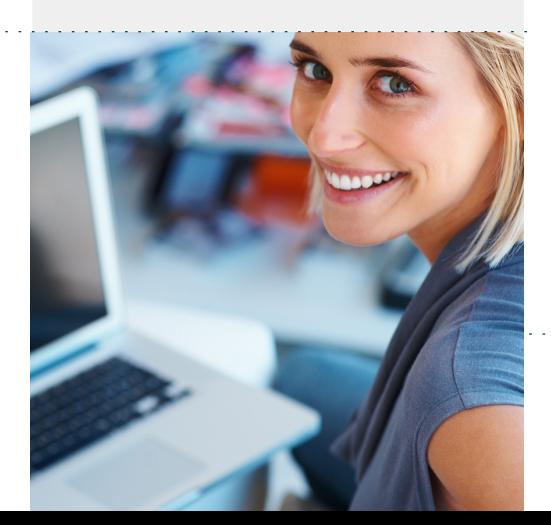

Ovid tools and widgets can help streamline your users research by making your Ovid subscriptions available at the point of use to your staff and students. This will help you to improve visibility of your subscribed content, facilitate easy access and increase usage.

Ovid's Technical Services team has access to a wide variety of tools and widgets and is available to help you and match your specific needs and content portfolio.

## **Widgets**

Embed a widget in your library intranet; it can help make your website a more effective research tool. Your users can select an Ovid resource and perform a search with one click!

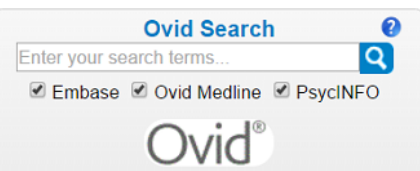

# *Use the Ovid Widget Builder Tool*  (http://access.ovid.com/demo/ovidtools/)

*for a wide range of widget options or ask your Ovid Technical Support representative for a widget specially designed for your subscriptions.*

## Search Provider

Set your preferred Ovid resource as a search provider in your internet browser, and perform an Ovid search from anywhere in your workflow.

*Install an Ovid Search Provider via the Ovid Tools Page* (http://access.ovid.com/demo/ovidtools/) *or ask your Ovid Technical Support representative for assistance.*

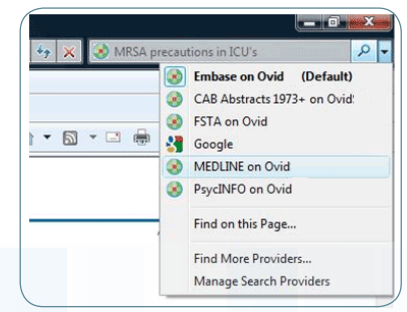

## *Turn Over for More*

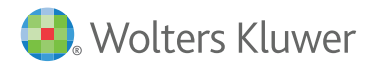

Ovid Worldwide Headquarters 333 7th Avenue New York, NY 10001 (646) 674-6300 (800) 343-0064

#### Additional sales offices are located in the following cities and countries:

Email: sales@ovid.com

Alphen aan den Rijn, The Netherlands

Beijing, China Berlin, Germany Bologna, Italy Dubai, UAE Hong Kong Ilsan, South Korea Kuala Lumpur, Malaysia London, UK Madrid, Spain Mumbai, India New Delhi, India Norwood, MA, USA Paris, France Riyadh, Saudi Arabia Sandy, UT, USA Stockholm, Sweden Sydney, Australia Tokyo, Japan Warsaw, Poland

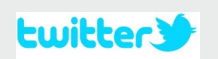

**twitter.com/wkhealthovid**

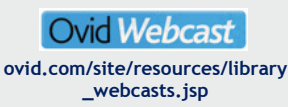

**youtube.com/OvidWoltersKluwer**

**You Tube** 

#### Top Articles

The Top Articles tool shows the most-viewed articles from Journals@Ovid by month, journal and subject area. Help your users to keep up with the latest trends in their research area by setting a link to Top Articles in your library website.

Try Top Articles today (http://ovidspstats.ovid.com/toparticles) or ask your Ovid Technical Support representative for a custom Top Articles widget for your website.

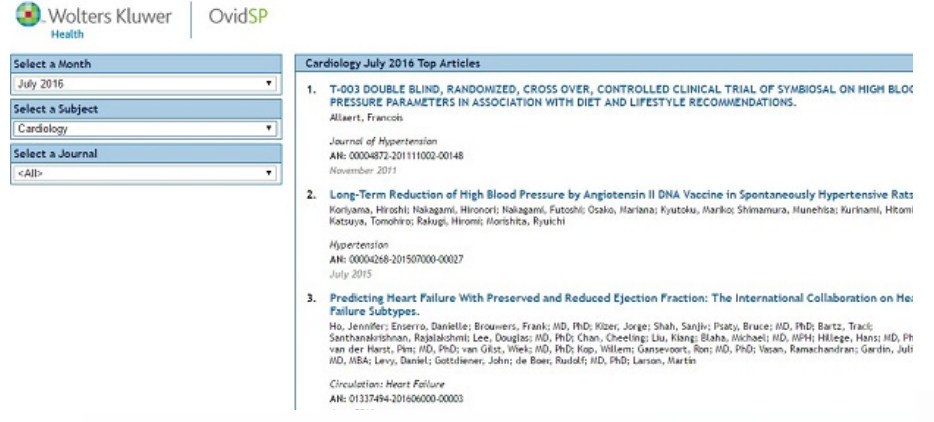

#### Expert Searches

Ovid Expert Searches will run a search and take users directly to the results with one click! Embed the expert search in your website as a link or search widget.

*Contact Ovid Technical Support and they will create an Expert Search account for you so you can create search strategies to share with your users.*

*There are many Expert Search examples in the Ovid Resource Center:* http://www.ovid.com/site/resources/index\_expert\_search.jsp

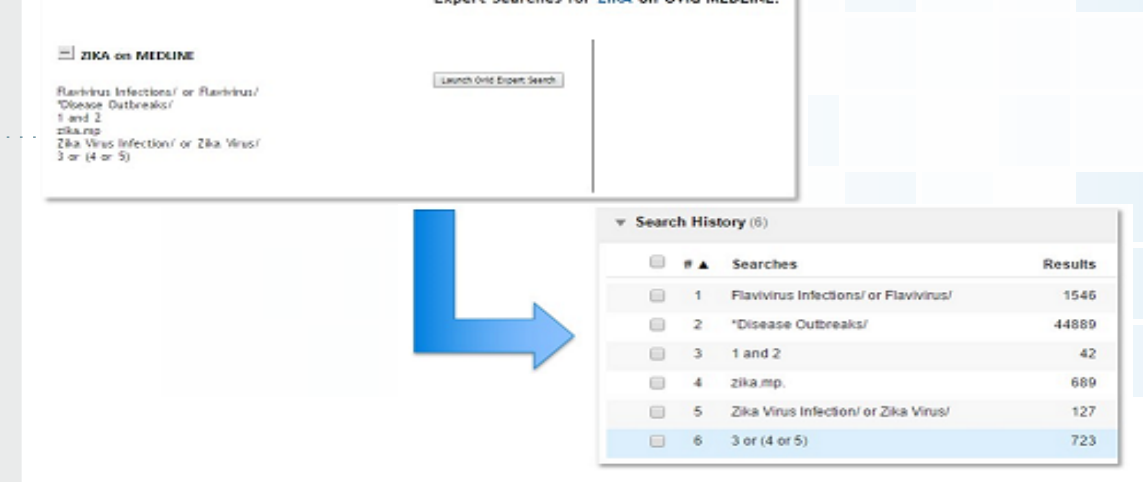

rebes for TIEA on Outd MEDI NE.

For assistance on tools and widgets, please contact your Ovid Technical Support Representative at support@ovid.com.

#### www.ovid.com